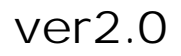

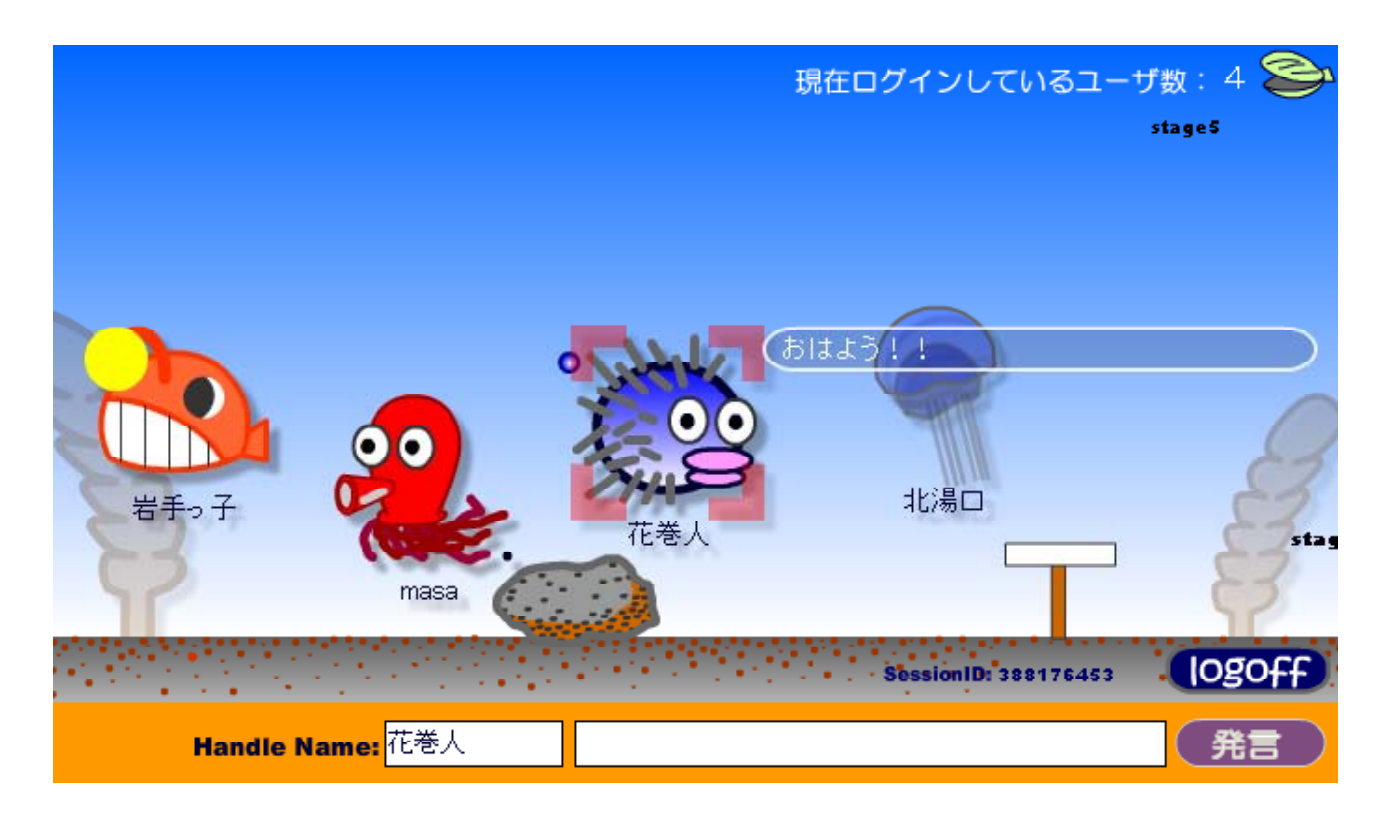

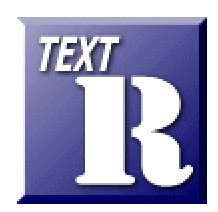

http://www1.iwate-ed.jp/ 2008.3.31

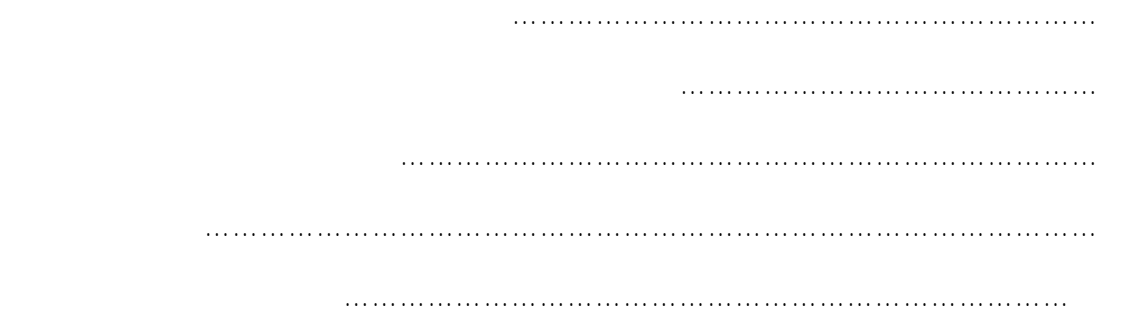

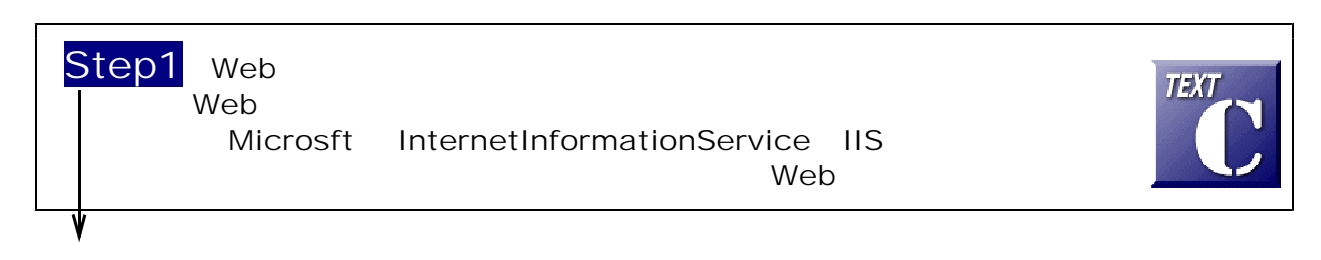

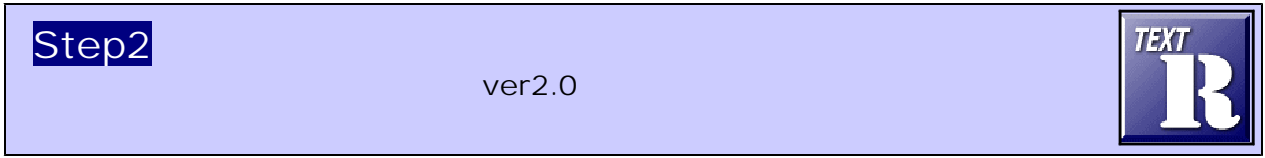

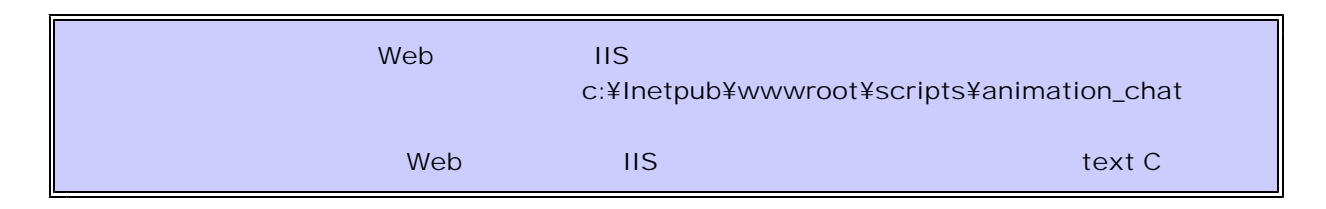

#### (1) [scripts]

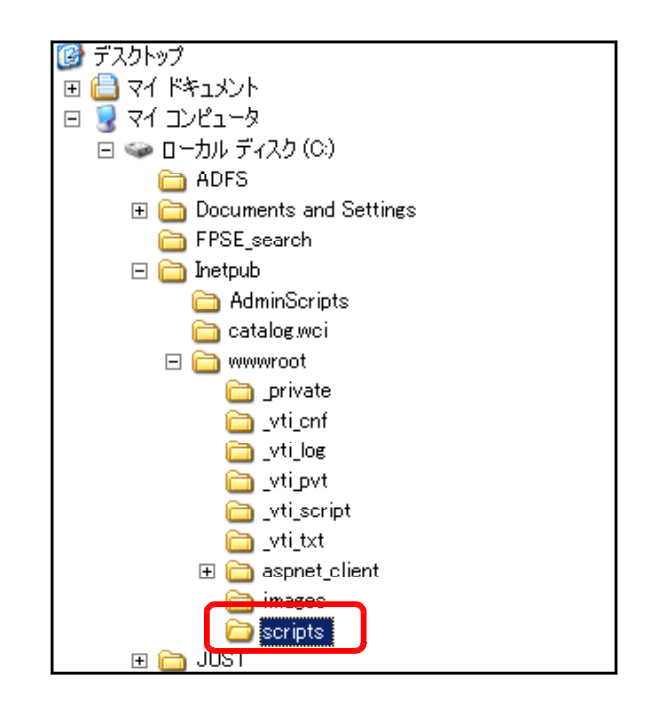

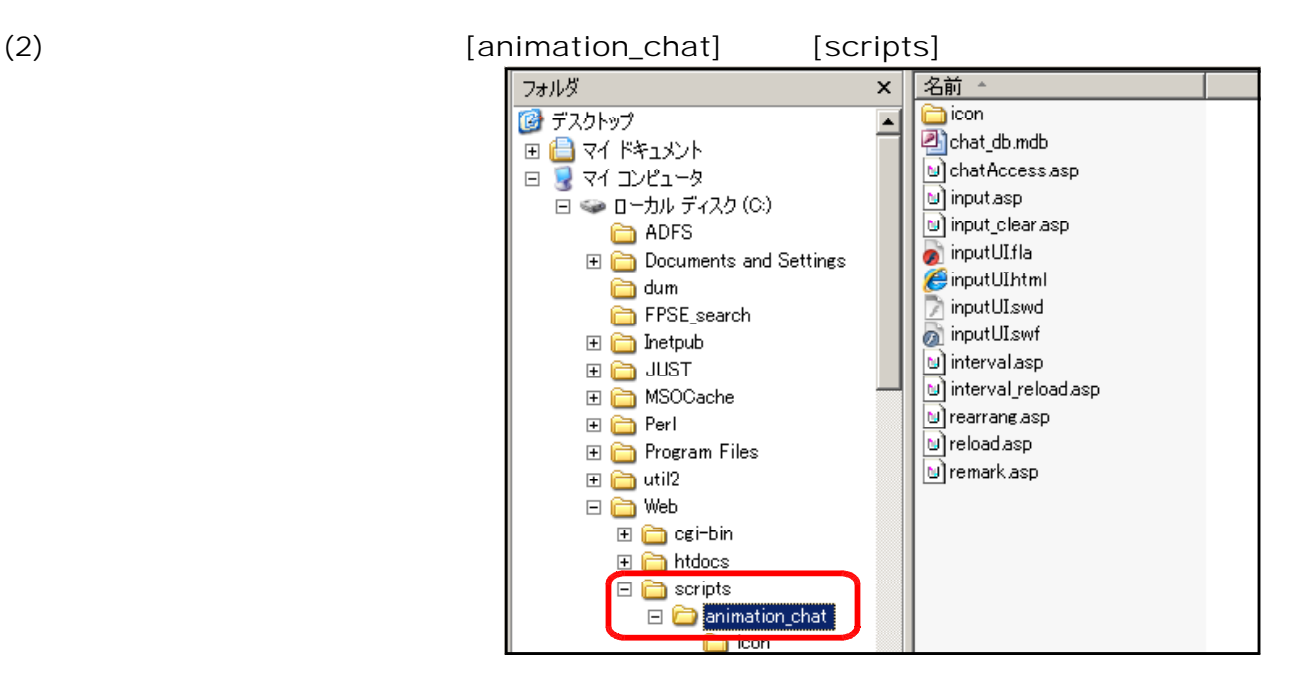

## $(1)$  [animation\_chat]

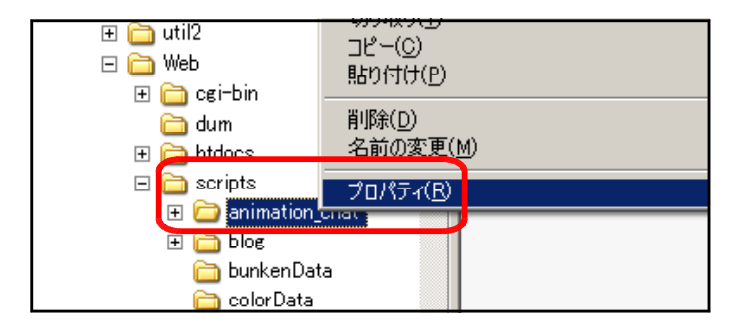

 $(2)$  [ ]

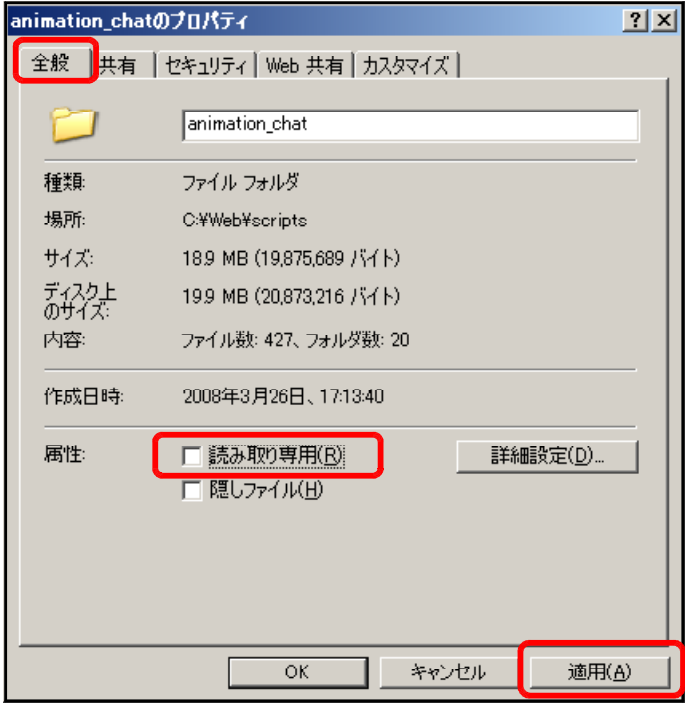

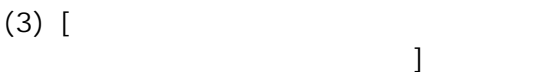

OK **DEALL** 

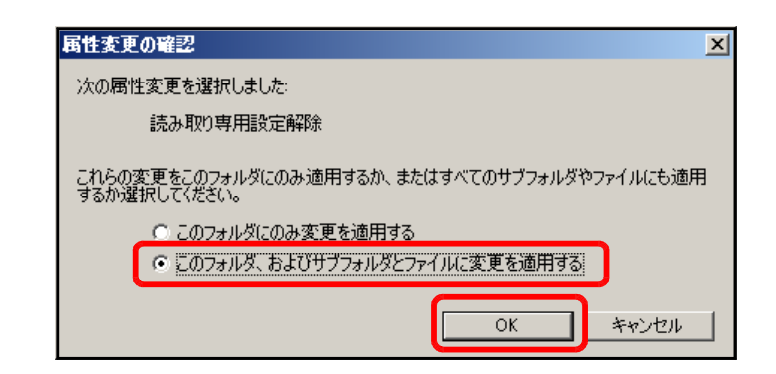

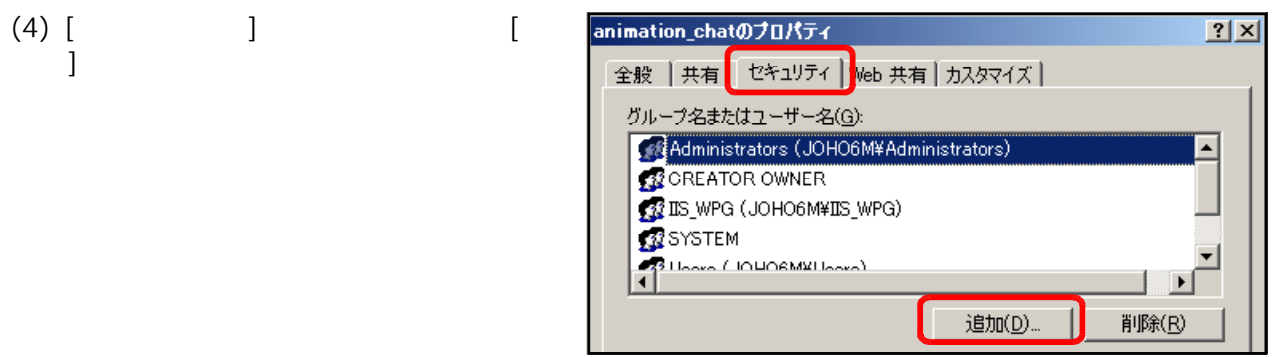

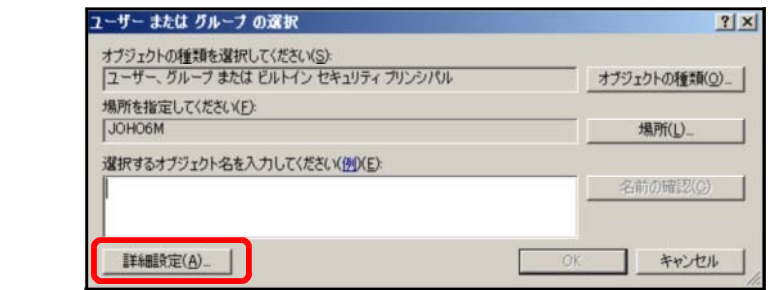

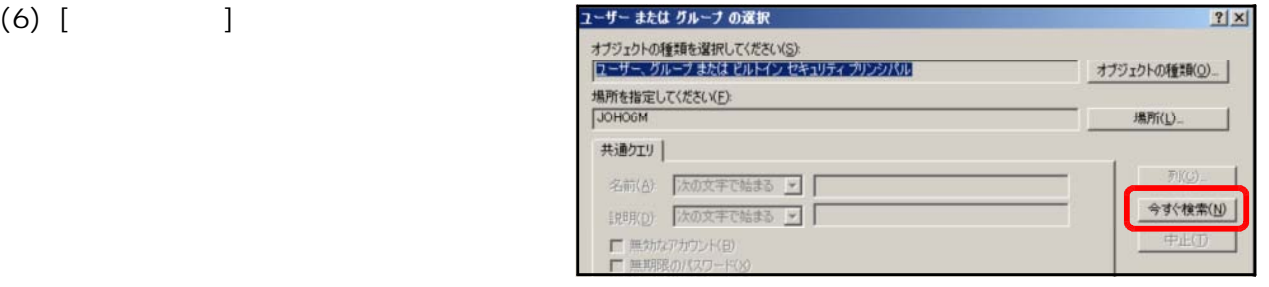

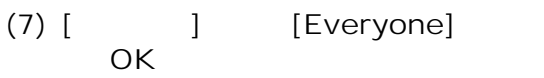

 $(5)$  [  $\qquad$  ]

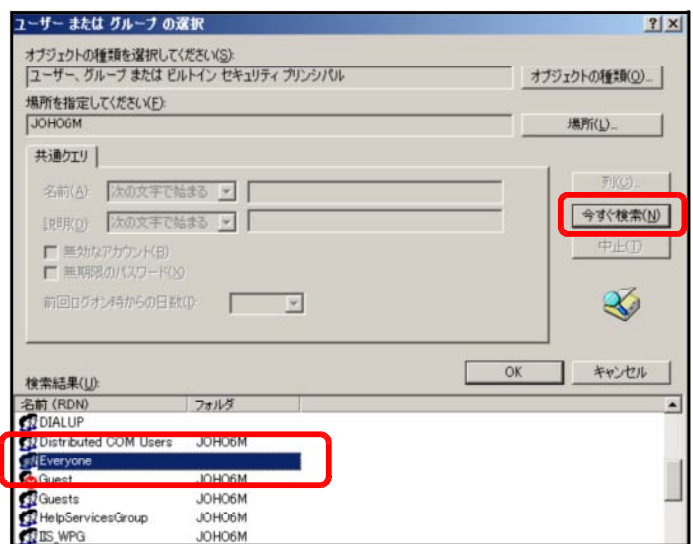

 $(9)$  [

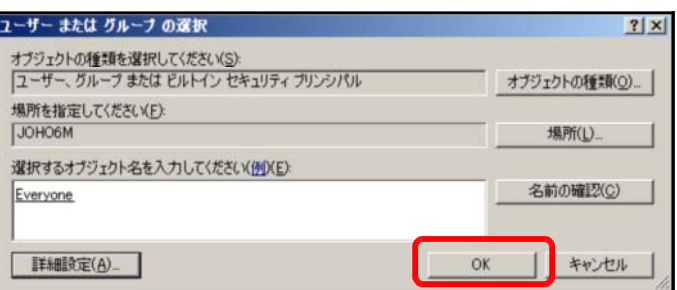

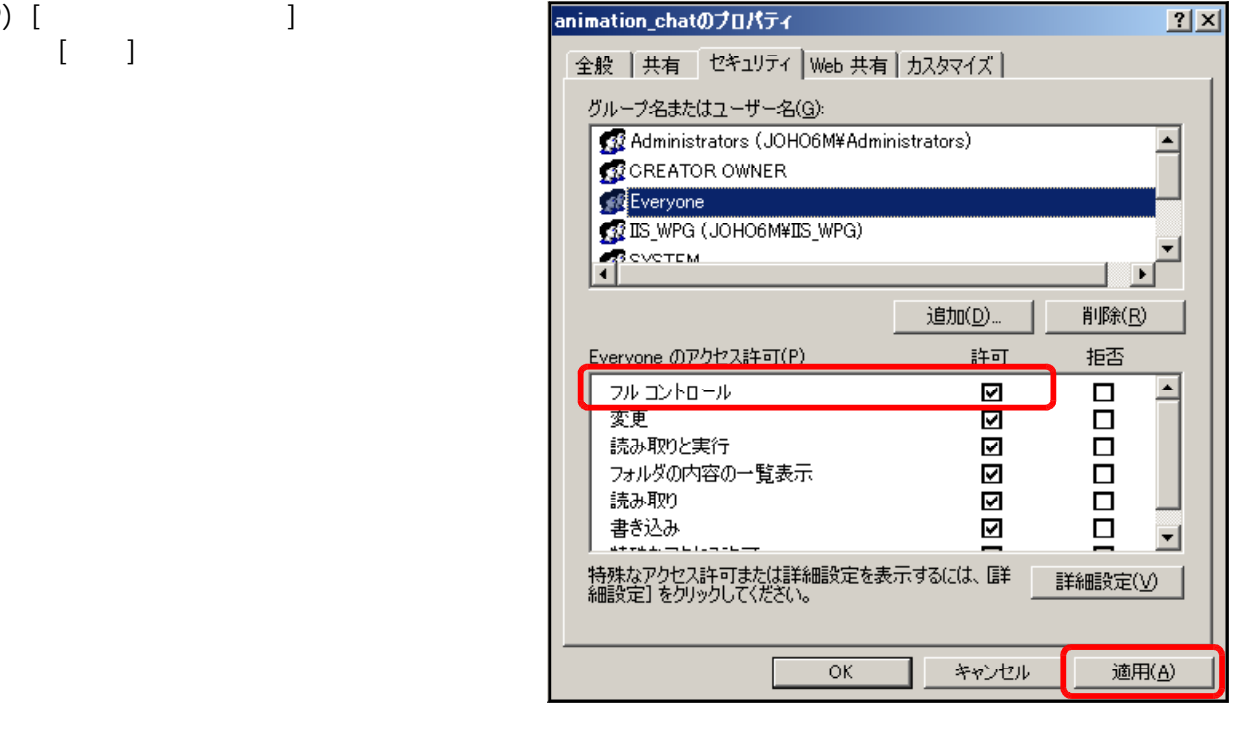

# $(10)$  [ ]

 $(11)$  [  $\qquad$  ]

animation\_chatのプロパティ  $2|x|$ 全般 | 共有 | セキュリティ | Web 共有 | カスタマイズ | グループ名またはユーザー名(G): 32 Administrators (JOHO6M¥Administrators)  $\overline{\blacksquare}$ **B** CREATOR OWNER EXPERIENCEMENT ໋ 回 削除(R) 追加(<u>D</u>)...

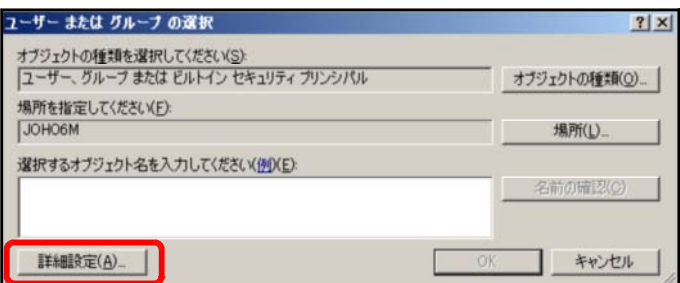

## $(12)$  [  $\qquad$  ]

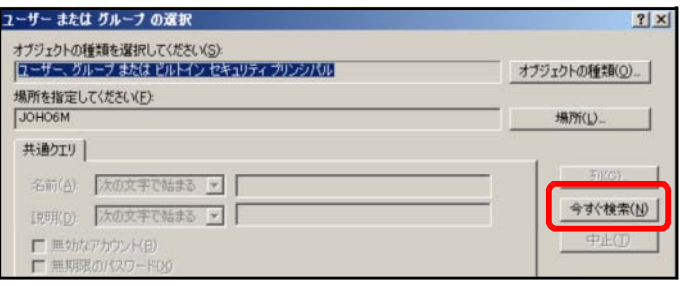

### (13) [検索結果]欄より[IUSR\_●●●●](●印は、コンピュータ名)を選択し、[OK]ボタンを

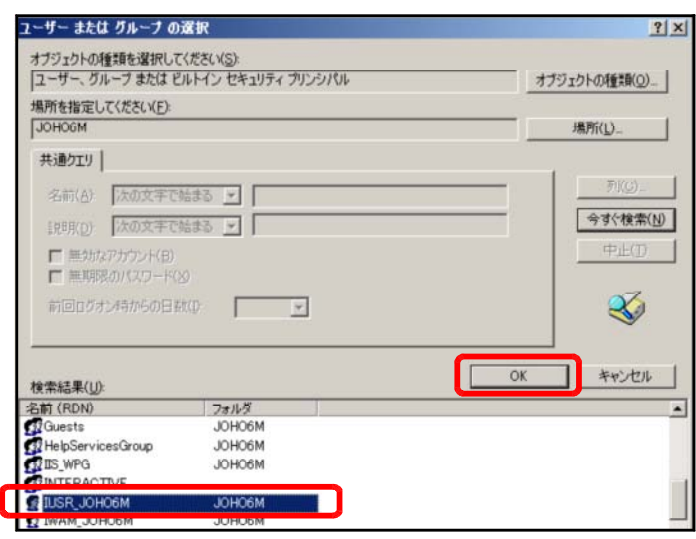

 $(14)$   $[OK]$ 

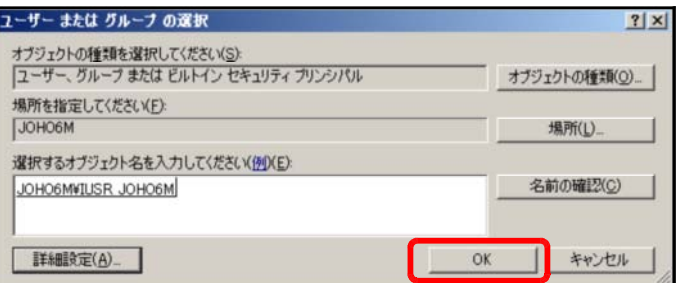

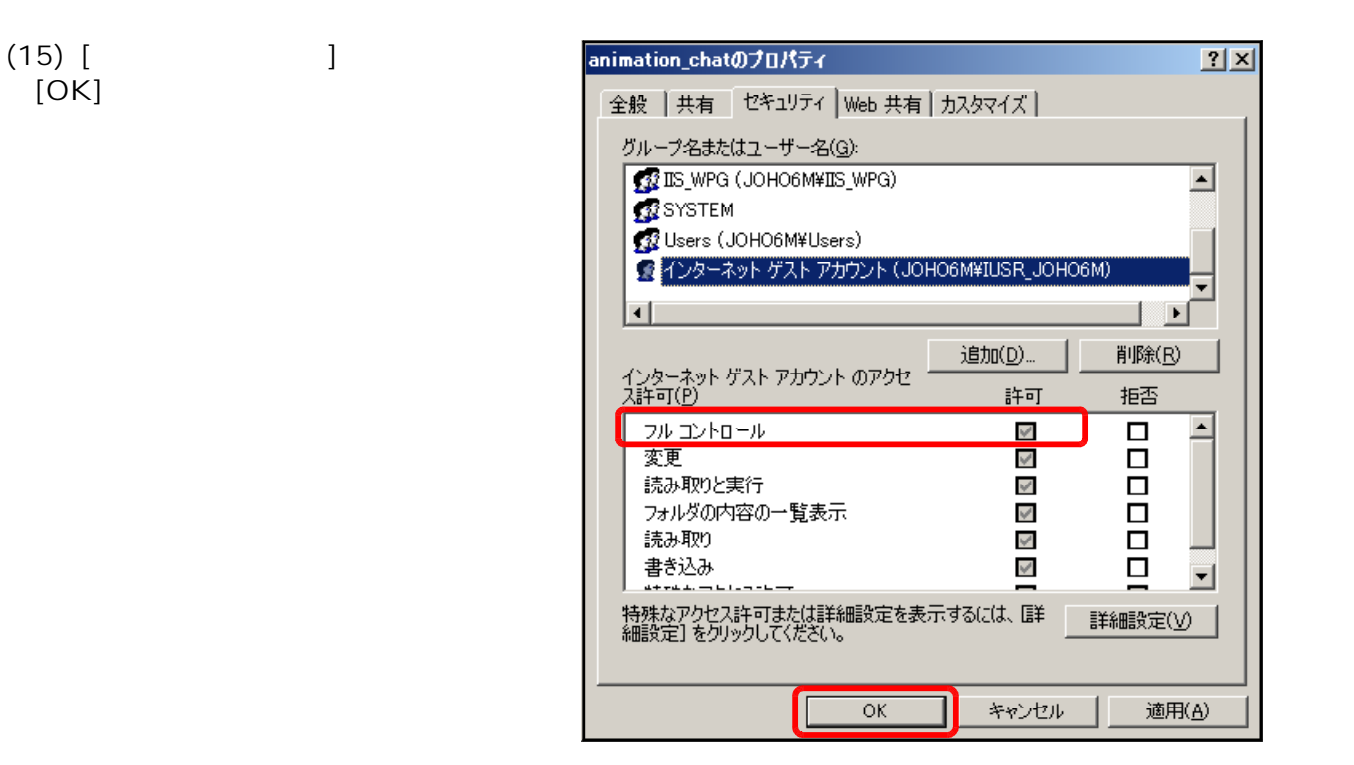

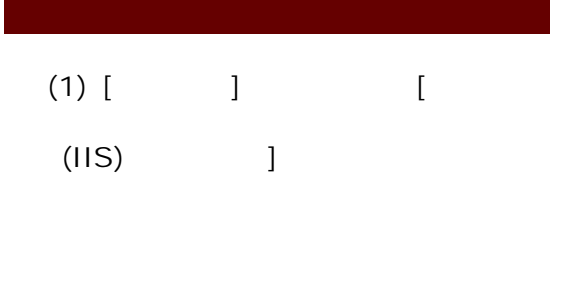

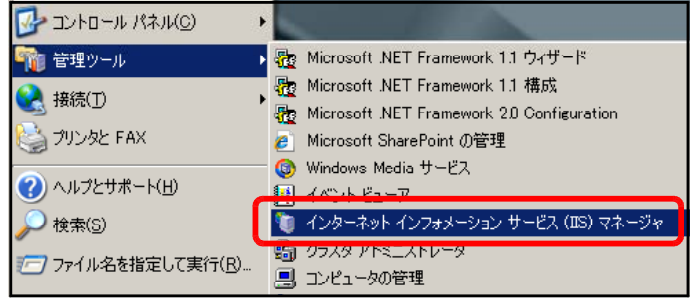

(2) [ Web ]  $\begin{bmatrix} 1 & 1 \\ 0 & 1 \end{bmatrix} \begin{bmatrix} 1 & 1 \\ 0 & 1 \end{bmatrix}$ 

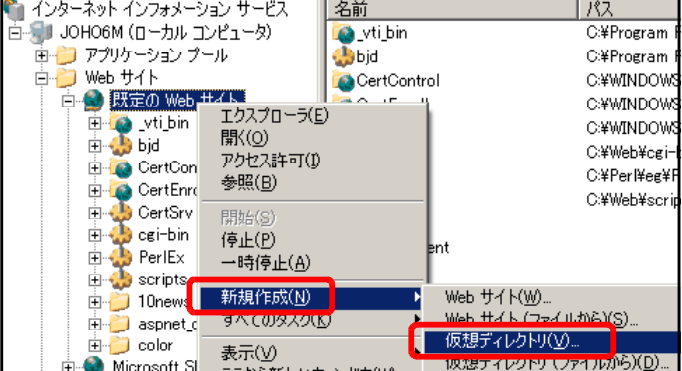

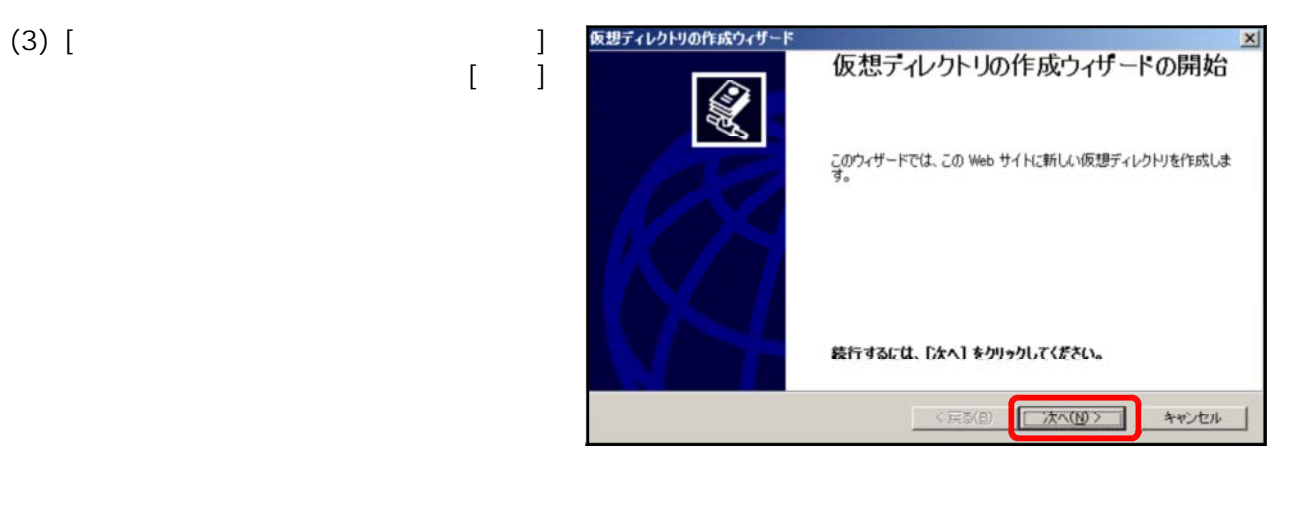

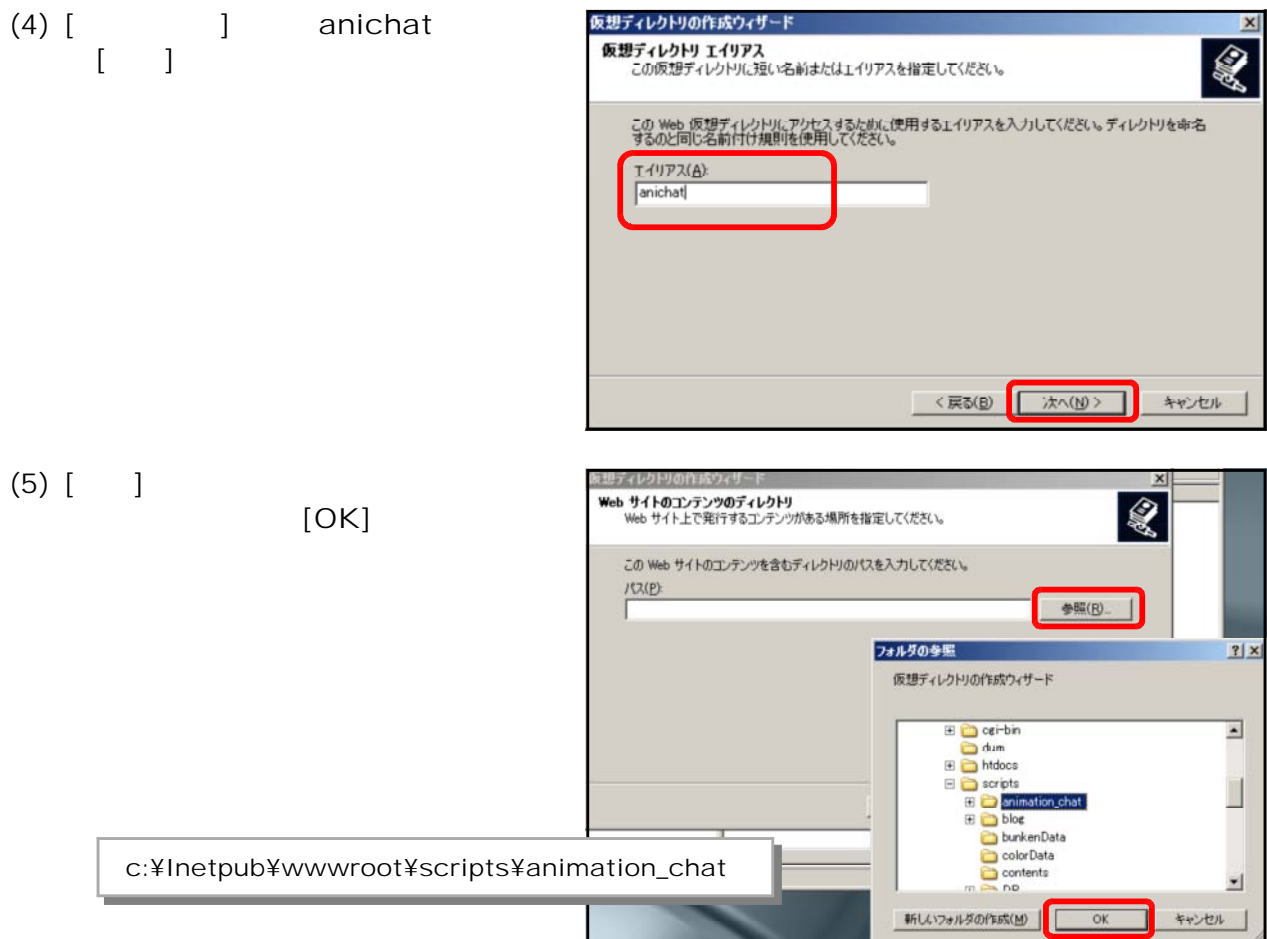

## (6)  $[$  ]

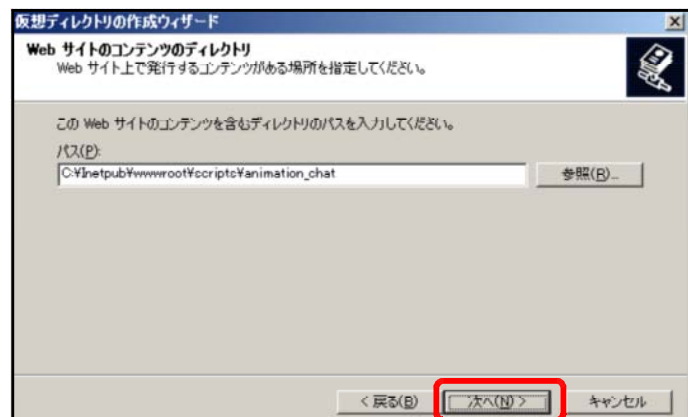

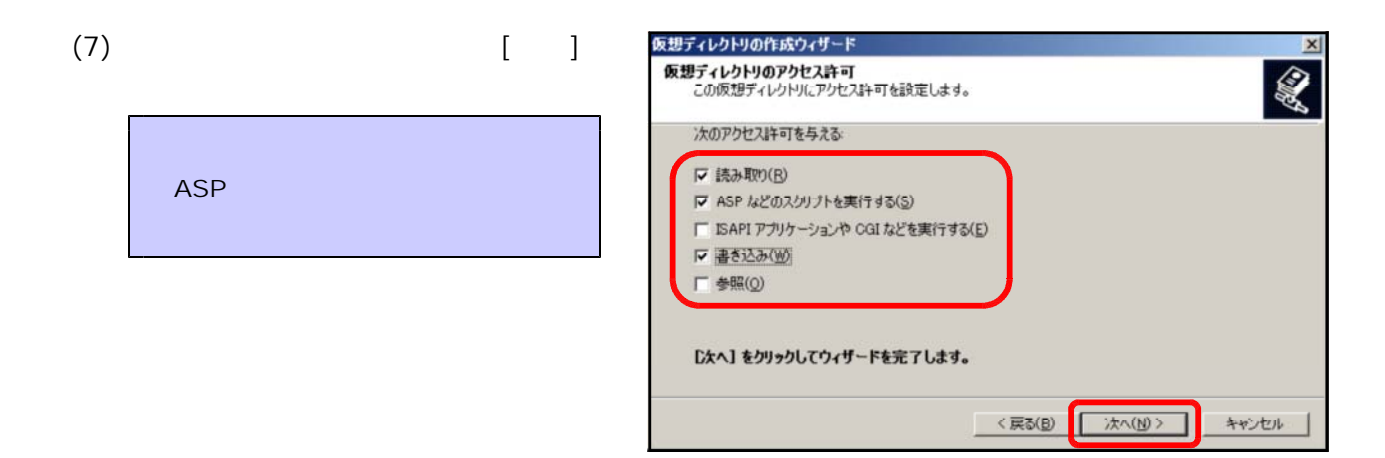

 $(8)$   $[$   $]$ 

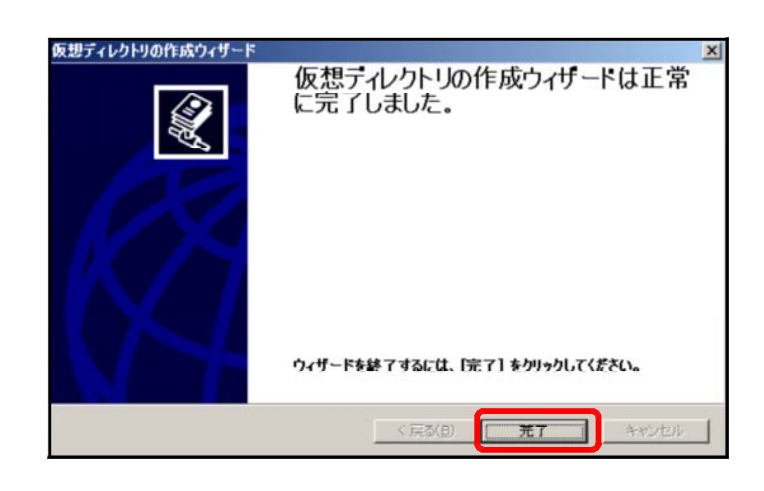

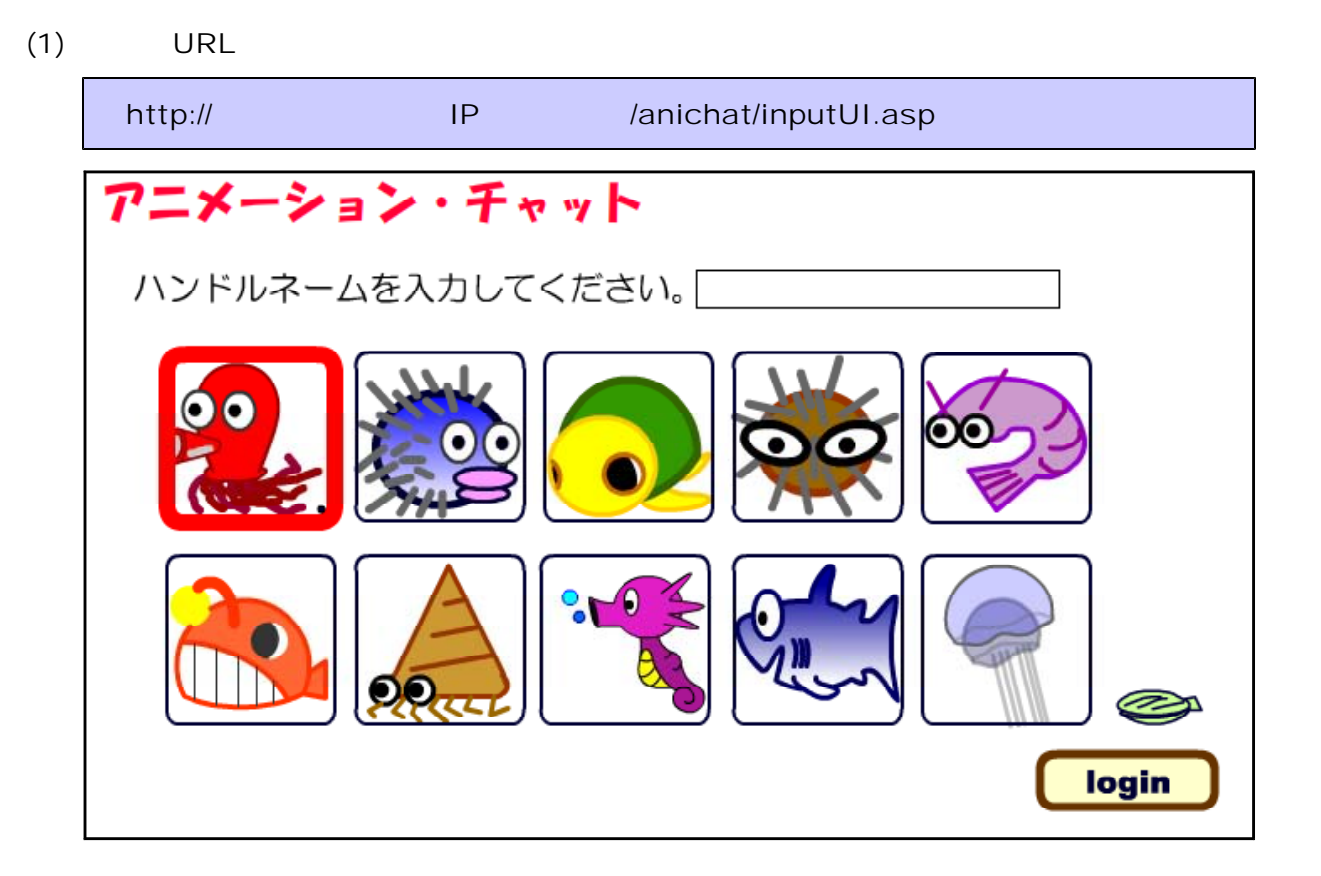

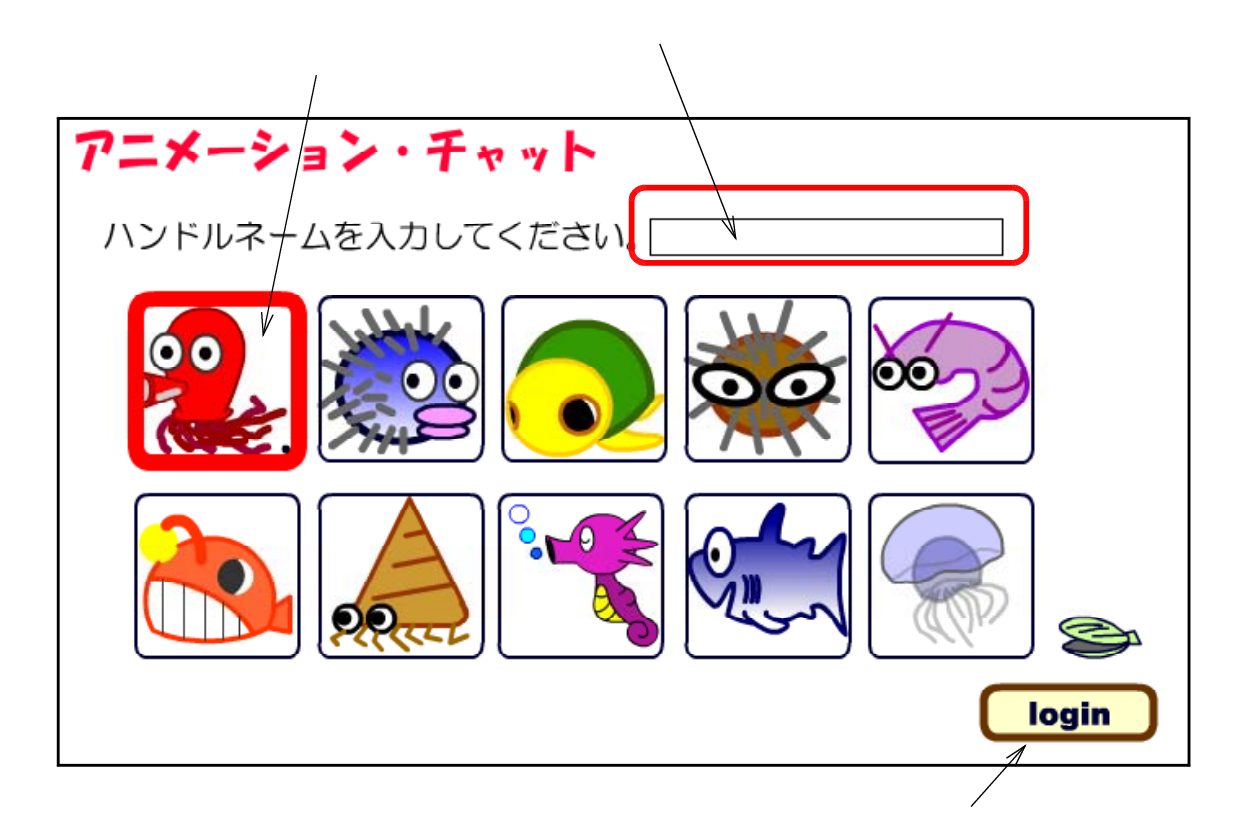

 $(2)$ 

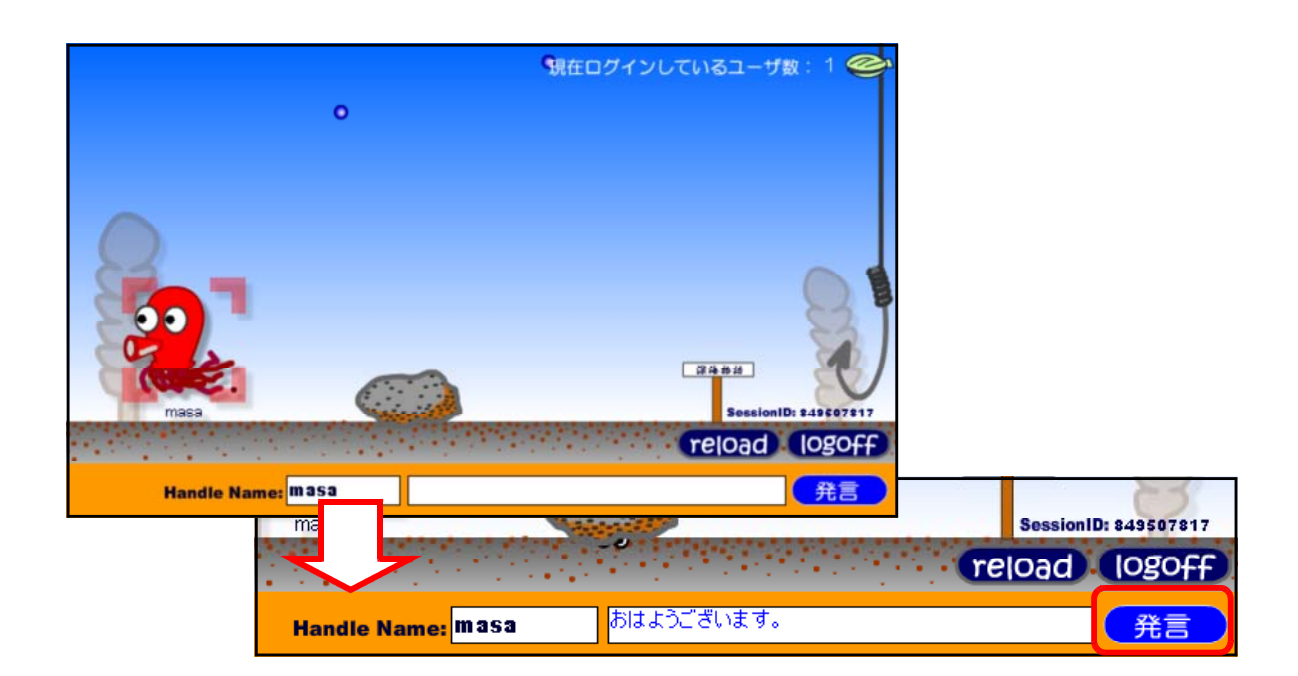

 $(1)$ 

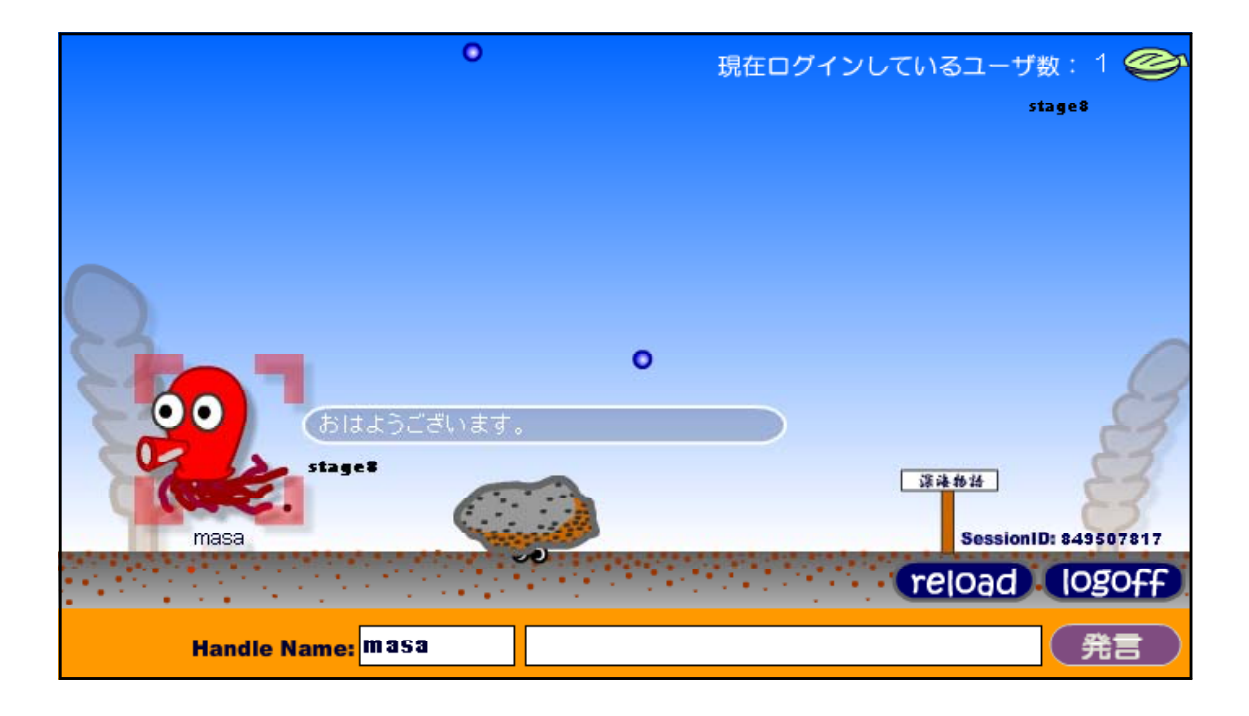

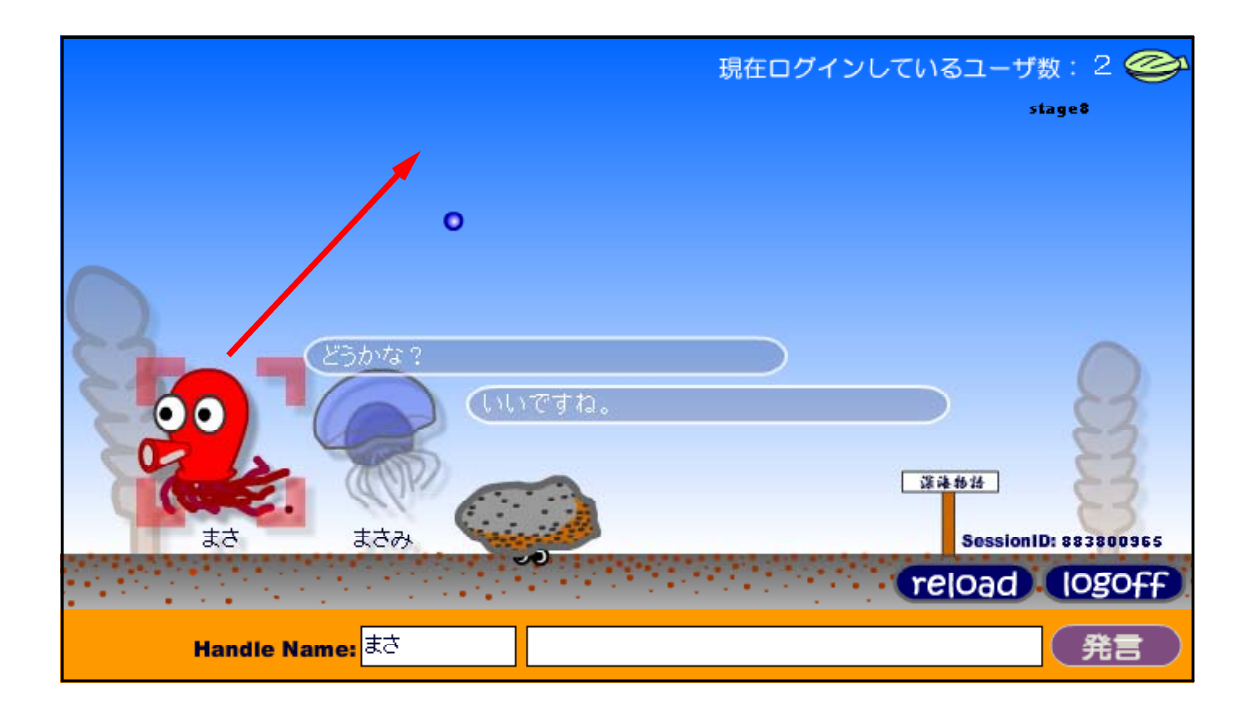

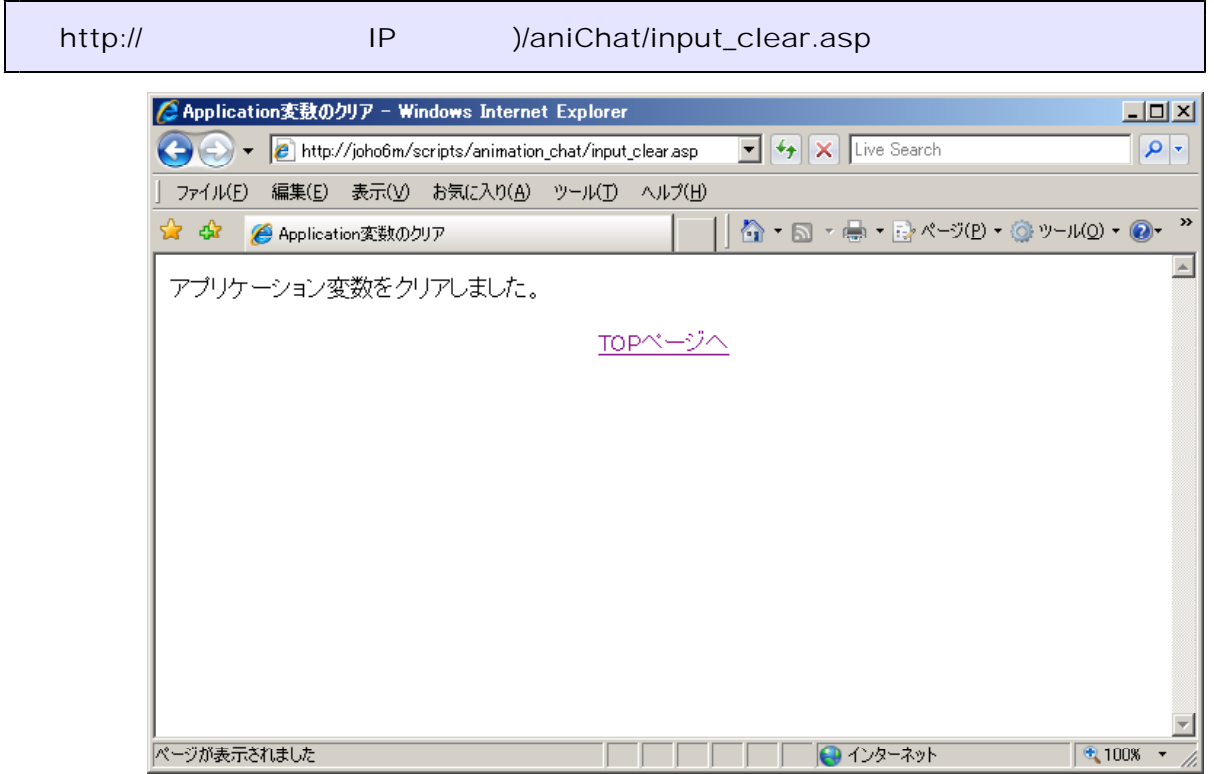

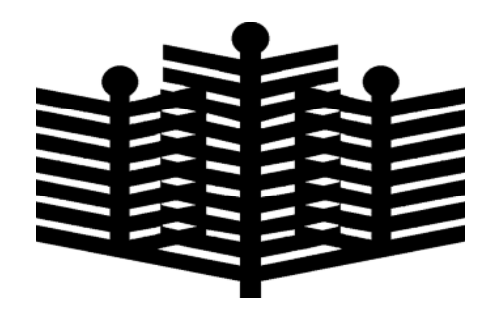

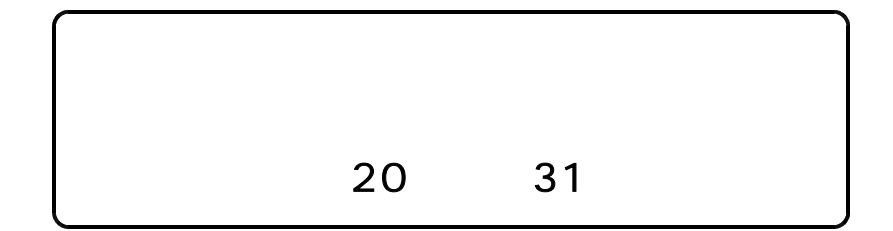